# APS105: Lecture 12

Wael Aboelsaadat

### wael@cs.toronto.edu http://ccnet3.utoronto.ca/20079/aps105h1f/

Acknowledgement: These slides are a modified version of the text book slides as supplied by Addison Wesley

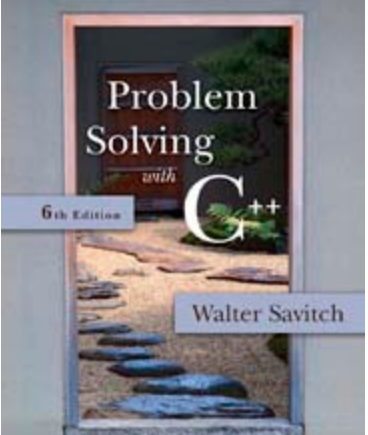

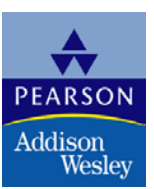

Copyright © 2007 Pearson Education, Inc. Publishing as Pearson Addison-Wesley

# Chapter 3

## More Flow of Control

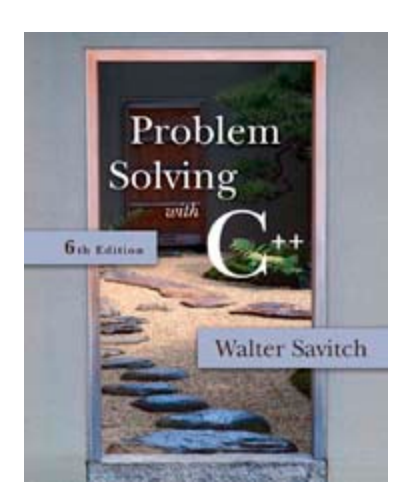

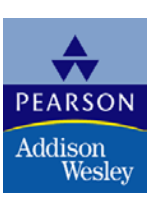

Copyright © 2007 Pearson Education, Inc. Publishing as Pearson Addison-Wesley

# The for-Statement

- A for-Statement (for-loop) is another loop mechanism in C++
	- Designed for common tasks such as adding numbers in a given range
	- **If Is sometimes more convenient to use than a** while
		- loop

**Does not do anything a while loop cannot do** 

# for/while Loop Comparison

```
\blacksquare sum = 0;
  n = 1;
  while(n \le 10) // add the numbers 1 - 10
   {
     sum = sum + n;
     n++;
    } 
sum = 0;for (n = 1; n \le 10; n++) //add the numbers 1 - 10
   sum = sum + n;
```
# For Loop Dissection

**The for loop uses the same components as the** while loop in a more compact form

\n- for 
$$
(n = 1; n \leq 10; n++)
$$
\n- Initialization Action
\n- Boolean Expression
\n

# <span id="page-5-0"></span>for Loop Alternative

- A for loop can also include a variable declaration in the initialization action
	- for (int  $n = 1$ ;  $n < 10$ ;  $n+1$ ) This line means
		- Create a variable, n, of type int and initialize it with 1
		- Continue to iterate the body as long as  $n \leq 10$
		- **Increment n by one after each iteration**
- **For-loop syntax and while loop comparison** are found in

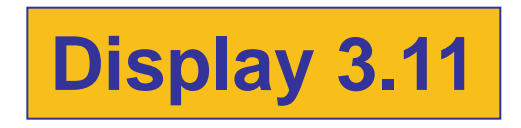

# <span id="page-6-0"></span>for-loop Details

- **Initialization and update actions of for-loops** often contain more complex expressions
	- **Here are some samples** 
		- for  $(n = 1; n < 10; n = n + 2)$

for
$$
(n = 0 ; n > -100 ; n = n - 7)
$$

for(double  $x = pow(y,3.0); x > 2.0; x =$  $sqrt(x)$ )

# <span id="page-7-0"></span>The for-loop Body

**The body of a for-loop can be** 

{

}

- **A** single statement
- A compound statement enclosed in braces
	- **Example:**

```
for(int number = 1; number >= 0; number--)
```
// loop body statements

 $\blacksquare$  [Display 3.13](#page-21-0) shows the syntax for a for-loop with a multi-statement body

# <span id="page-8-0"></span>The Empty Statement

- A semicolon creates a C++ statement
	- Placing a semicolon after x++ creates the statement x++;
	- **Placing a semicolon after nothing creates an** empty statement that compiles but does nothing

```
cout << "Hello" << endl;
;<br>,
cout << "Good Bye"<< endl;
```
# Extra Semicolon

- **Placing a semicolon after the parentheses of a** for loop creates an empty statement as the body of the loop
	- **Example:** for(int count = 1; count  $\le$  = 10; count++); cout << "Hello\n";

prints one "Hello", but not as part of the loop!

- The empty statement is the body of the loop
- cout  $<<$  "Hello\n"; is not part of the loop body!

# Local Variable Standard

- ANSI C++ standard requires that a variable declared in the for-loop initialization section be local to the block of the for-loop
- **Find out how your compiler treats these** variables!
- If you want your code to be portable, do not depend on all compilers to treat these variables as local to the for-loop!

# Which Loop To Use?

- Choose the type of loop late in the design process
	- **First design the loop using pseudocode**
	- Translate the pseudocode into C++
	- **The translation generally makes the choice of an** appropriate loop clear
	- **Number 19 and 19 are used for all other loops when there** might be occassions when the loop should not run
	- Do-while loops are used for all other loops when the loop must always run at least once

# Choosing a for-loop

**for-loops are typically selected when doing** numeric calculations, especially when using a variable changed by equal amounts each time the loop iterates

# Choosing a while-loop

- A while-loop is typically used
	- When a for-loop is not appropriate
	- When there are circumstances for which the loop body should not be executed at all

# Choosing a do-while Loop

- A do-while-loop is typically used
	- When a for-loop is not appropriate
	- **Notaklary 19 The loop body must be executed at least** once

# <span id="page-15-0"></span>The break-Statement

- **There are times to exit a loop before it ends** 
	- **If the loop checks for invalid input that would** ruin a calculation, it is often best to end the loop
- **The break-statement can be used to exit a loop** before normal termination
	- Be careful with nested loops! Using break only exits the loop in which the break-statement occurs

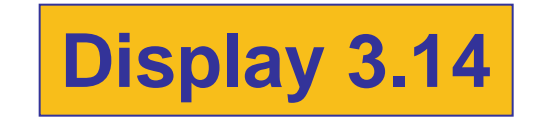

# <span id="page-16-0"></span>Section 3.3 Conclusion

- Can you
	- Determine the output of the following? for(int count  $= 1$ ; count  $< 5$ ; count++) cout <<  $(2 * count)$  <<  $" "$ ;
	- **Determine which type of loop is likely to be best** for
		- Summing a series such as  $1/2$  +  $1/3$  +  $1/4$  +  $\dots$  +  $1/10$ ?
		- **Reading a list of exam scores for one student?**
		- **Testing a function to see how it performs with different** values of its arguments

# Nested Loops

- **The body of a loop may contain any kind of** statement, including another loop
	- **Notally 1.5 To allege Theory Consors When loop noise index** called iterations of the inner loop are executed for each iteration of the outer loop
	- **Give serious consideration to making the inner loop** a function call to make it easier to read your program
- Display 3.15 show two versions of a program with nested loops

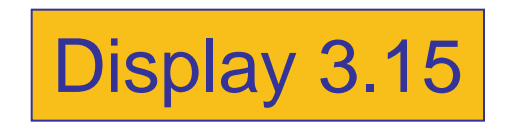

# Chapter 3 -- End

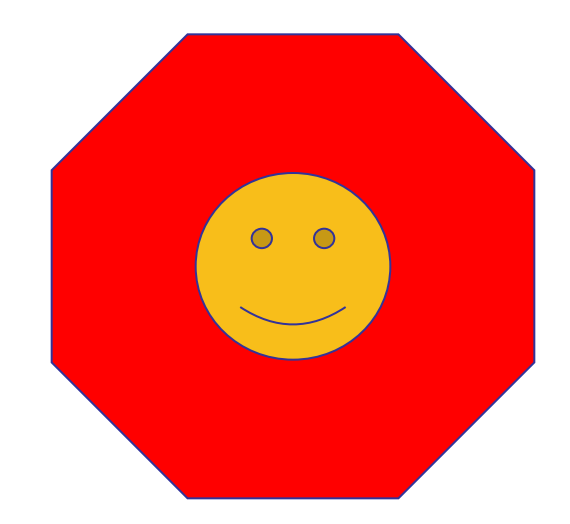

### **for Statement**

# Display 3.11

### <span id="page-19-0"></span>Syntax

for (Initialization\_Action; Boolean\_Expression; Update\_Action) **Body\_Statement** 

### **Example**

for (number =  $100$ ; number >= 0; number--) cout << number << " bottles of beer on the shelf.\n":

### Equivalent while loop

### **Equivalent Syntax**

Initialization\_Action; while (Boolean\_Expression) Body\_Statement Update\_Action; J.

### **Equivalent Example**

```
number = 100;while (number >= 0)
ſ
    cout << number
         << " bottles of beer on the shelf.\n";
   number--;
```
### Output

```
100 bottles of beer on the shelf.
99 bottles of beer on the shelf.
0 bottles of beer on the shelf.
```
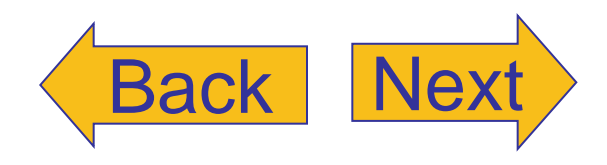

# Display 3.12 Back Next

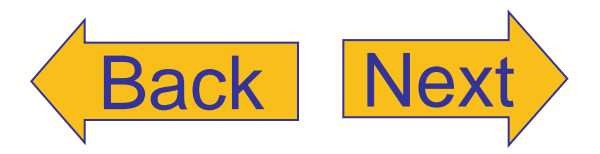

### **A** for Statement

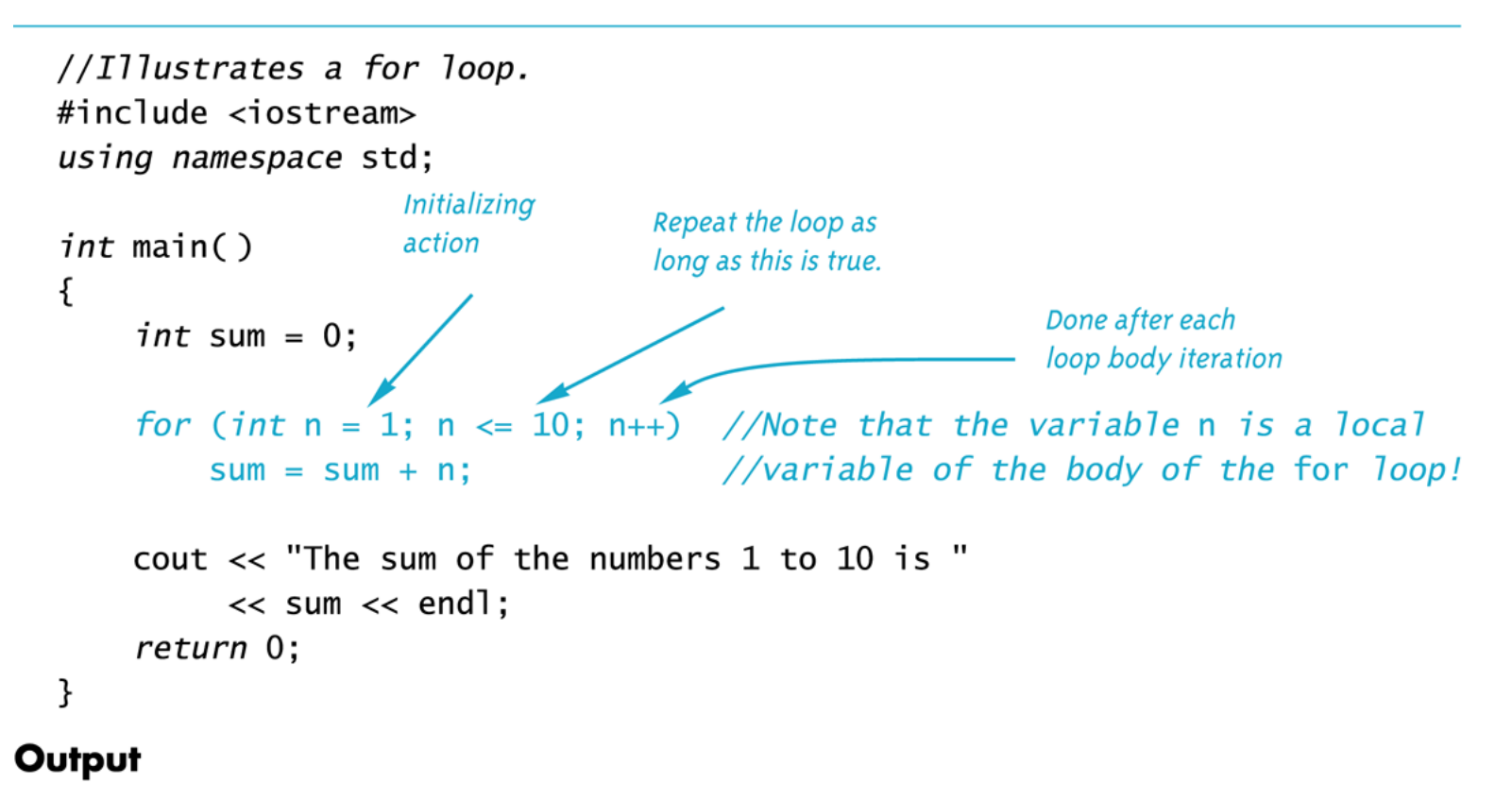

The sum of the numbers 1 to 10 is 55

# <span id="page-21-0"></span>Display 3.13 [Back](#page-7-0) [Next](#page-8-0)

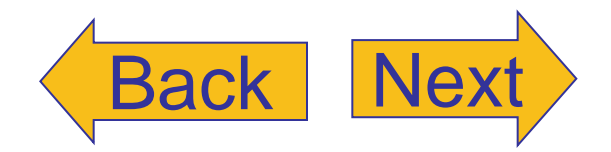

### for Loop with a Multistatement Body

Syntax

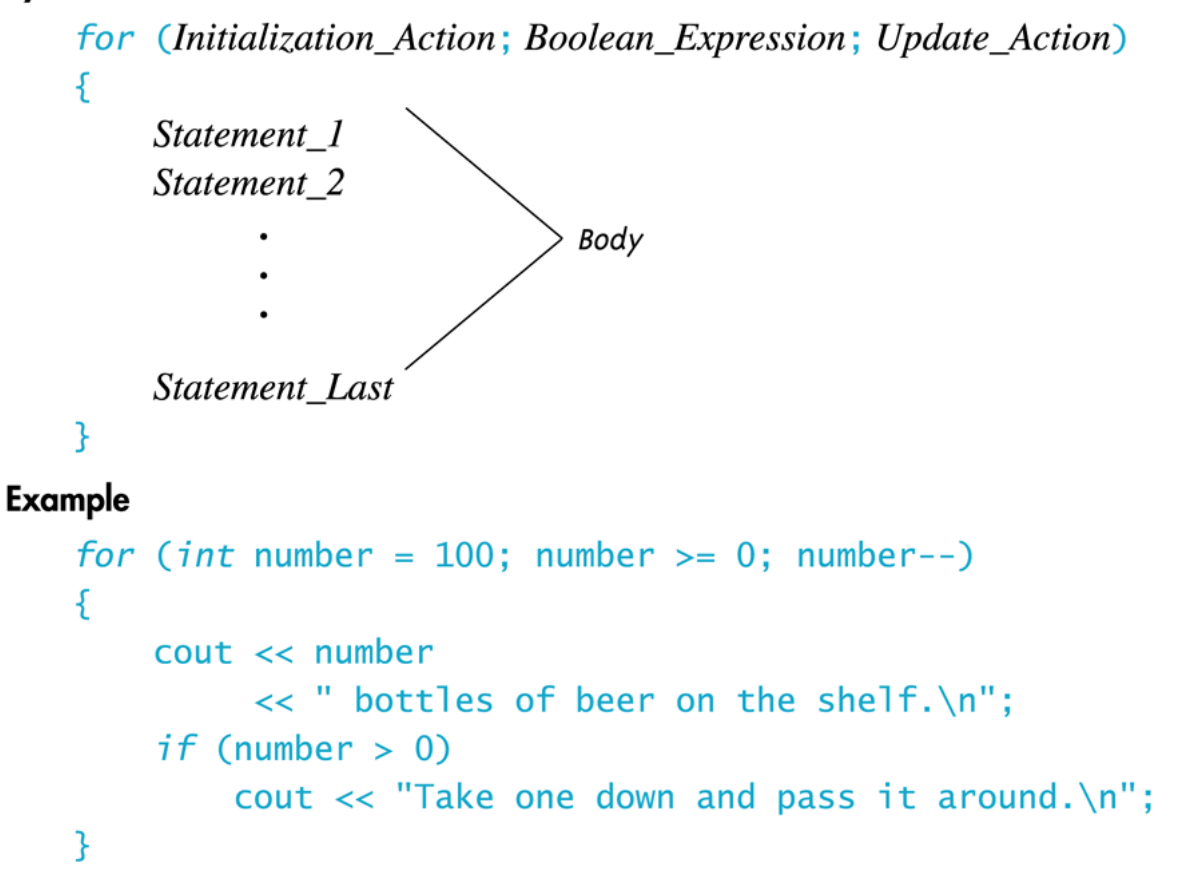

```
//Sums a list of ten negative numbers.
#include <iostream>
using namespace std;
int main()
\{int number, sum = 0, count = 0;
    cout << "Enter 10 negative numbers:\n";
    while (++count \leq 10)
    \mathcal{F}cin \gg number:
        if (number >= 0)
        ſ
            cout << "ERROR: positive number"
                  << " or zero was entered as the\n"
                  << count << "th number! Input ends "
                  << "with the " << count << "th number.\n"
                  << count << "th number was not added in.\n";
             break:
        ł
        sum = sum + number;\mathcal{F}cout << sum << " is the sum of the first "
         \ll (count - 1) \ll " numbers. \n";
    return 0;
\mathcal{F}
```
### **Sample Dialogue**

Enter 10 negative numbers:  $-1$   $-2$   $-3$  4  $-5$   $-6$   $-7$   $-8$   $-9$   $-10$ ERROR: positive number or zero was entered as the 4th number! Input ends with the 4th number. 4th number was not added in. -6 is the sum of the first 3 numbers.

# Display 3.14

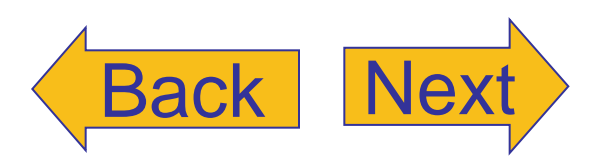